- Unix monen käyttäjän ympäristönä
- Prosessien tarkastelu ja hallinta
- Miten verkko toimii (perusteet)
- ssh-etäyhteydet
- Tietojen hakeminen itsestä ja muista
- Ympäristömuuttujat
- $\bullet\,$ man-sivujen sisällön ymmärtäminen
- $\bullet\,$ Käyttäjien välinen keskustelu

## 1.1 Käsiteltävät asiat:

# 2.1 Monikäyttäjäisyys — yleiskuva

- Koneeseen voi kirjautua sisään eri reittejä: näyttö ja näppis, vanhanaikaiset päätteet, verkon (esim. Internet) yli toimivat etäyhteydet
- $\bullet\,$ Kaikilla sisäänkirjautumistavoilla periaatteessa sama ympäristö, komentotulkki
- $\bullet\,$ Koneessa on yhtaikaa toiminnassa useita $\emph{prosesseja},$ eli käynnissä olevia ohjelmia (esim. kunkin sisäänkirjautuneen käyttäjän komentotulkki)
- Prosessit toimivat suojattuina toisiltaan, mikä sallii useampien käyttäjien ajaa helposti omia prosessejaan koneessa yhtaikaa

## 2.2 Puuduttavat yksityiskohdat [ylim]

- $\bullet\,$ Kaikki prosessit toimivat jonkin käyttäjän oikeuksilla (tätä käyttäjätunnusta kutsutaan prosessin $\it vaikut tavaksi$  $k\ddot{a}ytt\ddot{a}j\ddot{a}tunnukseksi$ , "euid")
- Erilaiset koneeseen päästävät järjestelmät (ssh-palvelin, sisäänkirjautumisruutu) toimivat ylläpitäjän oikeuksilla
- Käyttäjän tullessa sisään ne varmistavat, että hän on kuka väittääkin olevansa (esim. salasana)
- $\bullet~$ Tämän jälkeen ne käynnistävät käyttäjän oletuskomentotulkin (login shell) käyttäjän oikeuksilla
- Kaikki tästä komentotulkista käynnistetyt prosessit perivät sen oikeudet, ts. komentotulkista ajettu ohjelma toimii samoilla oikeuksilla kuin komentotulkki

## 2.3 Graafinen käyttöympäristö

- Periaatteessa yksi ohjelma muiden joukossa (mutta toimii korotetuilla oikeuksilla voidakseen piirrellä näytölle suoraan)
- Muut ohjelmat, X-asiakkaat (esim. mozilla) ottavat siihen yhteyttä DISPLAY-ympäristömuuttujan perusteella (ks. ??, Ympäristömuuttujat) [ylim]
- $\bullet~$ Tästä syystä graafista käyttöympäristöä kutsutaan X-palvelimeksi ja siinä voi olla myös toisella koneella toimivien ohjelmien ikkunoita
- $\bullet~$ Graafisten ohjelmien kaatuessa havaittava ikkunoiden yhtäkkinen katoaminen on seurausta siitä, että käyttöjärjestelmä sulkee kaatuneen ohjelman kaikki yhteydet

## 3.1 Prosessit — yleiskuva

- Prosessi tarkoittaa ohjelman yhtä käynnissä olevaa instanssia; jokaisella prosessilla on yksiselitteinen tunnusnumero, "pid"
- Kaikkia prosesseja ajetaan periaatteessa toisistaan riippumatta yhtaikaa, mutta ne voivat odotella toisia prosesseja
- Omista ja muiden prosesseista on nähtävillä samat tiedot
- Prosesseja hallitaan lähettämällä niille signaaleja, jotka ovat käytännössä pyyntöjä / käskyjä prosessille tehdä jotain
- Käyttäjä voi lähettää signaaleja vain omille (eli omilla oikeuksillaan toimiville) prosesseilleen
- Reagointi signaaleihin vaihtelee jonkin verran ohjelmasta riippuen, mutta on enimmäkseen arvattavaa

#### 3.2 Prosessilistaus

- Ensisijainen ohjelma prosessilistauksen tarkasteluun on ps.
- Kaziljoona komentolinjaoptiota listauksen muunteluun, jotka (Linuxissa) annetaan ilman viivaa, esim. ps auwx
- $\bullet\,$  Listauksen pidennys: a = kaikki interaktiiviset prosessit, x = myös taustaprosessit (esim. palvelimet)
- Lisää tietoa: l = "pitkä" listaus, u = näyttää myös, kenen oikeuksilla mikäkin prosessi toimii (pelkkä ps u laajentaa myös listauksen kaikkiin omiin prosesseihin)
- Lisää rakennetta:  $w = n$ äyttää pidemmätkin linjat,  $f = n$ äyttää, mikä prosessi on käynnistänyt minkäkin (eli prosessihierarkia)

- Itse asiassa ps:lla on myös viivan kanssa annettavia optioita, jotka aiheuttavat (joskus) eri asioita kuin viivattomat (huoh)
- $\bullet\,$ Useimmilla komentolinjaoptioilla ei tee mitään
- Muita hyödyllisiä ohjelmia: pstree, top

? alias psg='ps wuxa | grep' on huomattavan hyö- $\operatorname{d}$ yllinen, kun yrittää esim. selvittää, onko jokin graafinen ohjelma käynnistynyt vai ei

## 3.3 Signaalien lähettäminen

- Signaaleja tarvitaan esim. jumittuneen ohjelman kaatamiseen, joskus johonkin sivistyneempäänkin
- Ensisijainen komento tähän on kill, kehittyneempi versio siitä killall
- Molemmat ottavat kaksi argumenttia: mikä signaali lähetetään ja mille prosessille, esim. kill -TERM 2094
- kill ottaa prosessinumeron (pid), joita voi selvittää ps:lla; killall ottaa prosessin ohjelman nimen ja lähettää signaalin kaikille tästä ohjelmasta käynnistetyille prosesseille.
- Signaaleja lähtee prosesseille myös tietyissä tilanteissa automaattisesti.

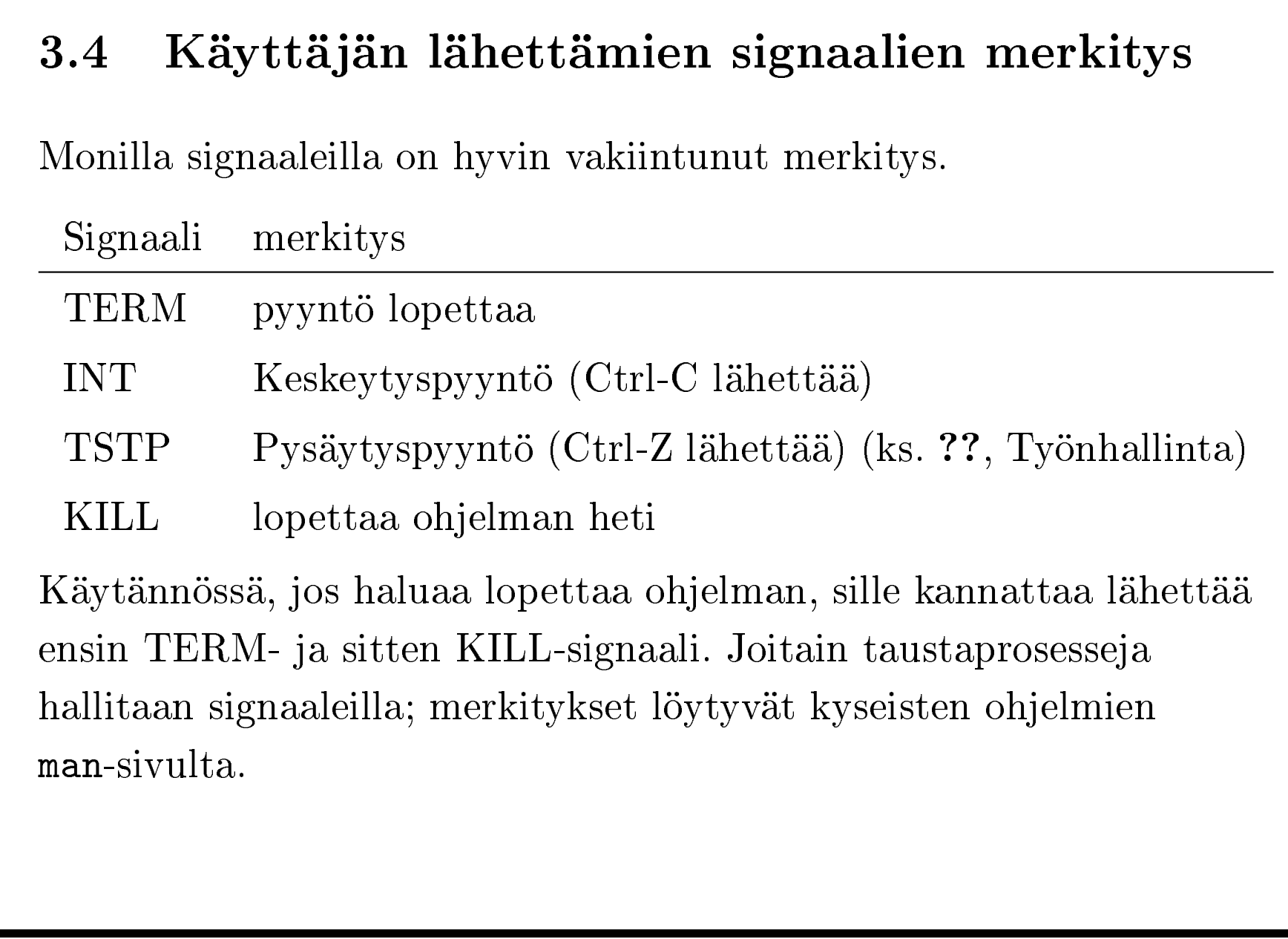

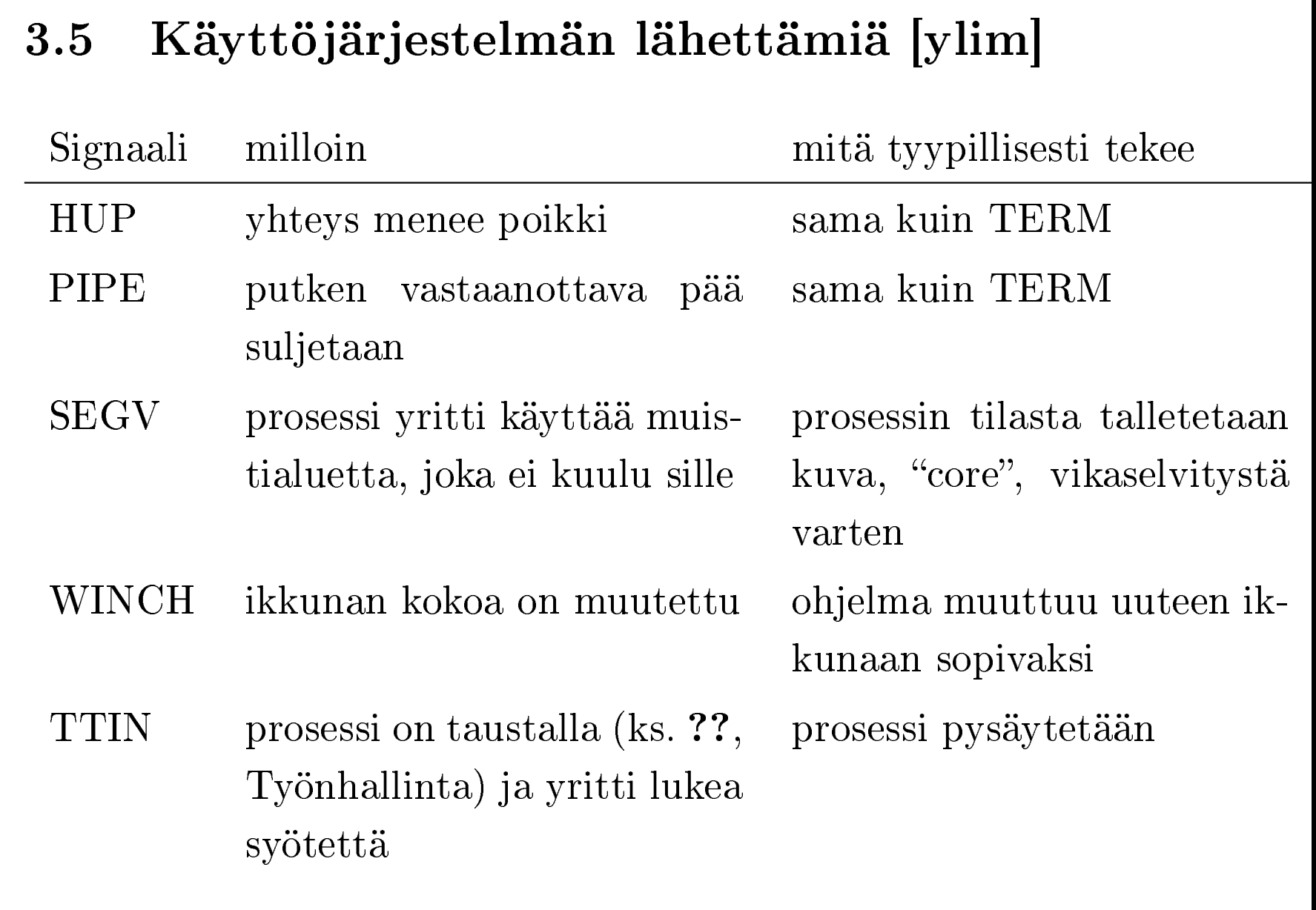

#### 3 Prosessien tarkastelu ja hallinta 3.6

## 3.6 Työnhallinta

- $\bullet$  "Job control", komentotulkin ja käyttöjärjestelmän yhteistyönä toteutettu tapa ajaa nätisti useampia ohjelmia yhtaikaa
- Useimmille ohjelmille läpinäkyvä
- Yksittäisestä komennosta käynnistyneet prosessit ovat yksi työ (job)
- Työllä kolme tilaa: edustalla, taustalla ja pysäytetty
- $\bullet\,$  Vain yksi työ (tai komentotulkki itse) on edustalla kerrallaan
- Komentotulkki odottaa edustalla olevan työn päättymistä, taustalla olevat taas toimivat omia aikojaan (voit antaa muita komentoja sillä välin).

- 3 Prosessien tarkastelu ja hallinta 3.6
	- $\bullet~$ Työ käynnistetään komentotulkista taustalle panemalla komennon perään &-merkki
	- Edustalla olevan työn voi pysäyttää (ja palata komentotulkkiin) painamalla Ctrl-Z
	- Komentotulkista työt voi listata komennolla jobs, ja niihin viitataan merkinnöillä $\mathbf{W1} \ldots \mathbf{Wn}$
	- Taustalla olevan tai pysäytetyn työn voi tuoda edustalle (ja käynnistää) komennolla fg tai antamalla työn numeron (esim. %2)
	- Pysäytetyn työn voi käynnistää taustalle komennolla bg
	- Myös kill ymmärtää %-määrityksiä (esim. kill %1)

# 4.1 Verkko — yleiskuva

- Tietokoneet / ohjelmat keskustelevat keskenään  $\emph{protokollilla},$ jotka ovat tavallaan käyttötarkoitukseltaan rajoitettuja kieliä
- Unixissa (ja Internetissä) käytännössä kaikki tietokoneiden välinen keskustelu hoidetaan TCP/IP-protokollalla (ja UDP/IP)
- TCP/IP-protokollassa jokaisella koneella on oma osoite, esim. 128.214.78.153, sekä jokaisessa koneessa 65536 mahdollista porttia. [ylim]
- $\bullet$  TCP/IP tarjoaa mahdollisuuden muodostaa $\mathit{yhteyksiä}$ kahden koneen kahden portin välille.
- Yhteys syntyy, kun yksi ohjelma kuuntelee tiettyä porttia ja toinen muodostaa yhteyden kyseiseen porttiin.

- $\bullet~$  Joitain portteja kuuntelee jatkuvasti  $\emph{palvelinohjelma},$  joka tarjoaa joitain tiettyjä palveluita ohjelmille, jotka ottavat siihen yhteyttä.
- $\bullet\,$  Jokaisella palvelulla on oma protokolla, joka on suunniteltu kyseisen palvelun tarjoamiseen, sekä määrätty porttinumero, josta kyseinen palvelu tyypillisesti löytyy.

[ylim] Esimerkkejä yleisesti tunnetuista palveluista:

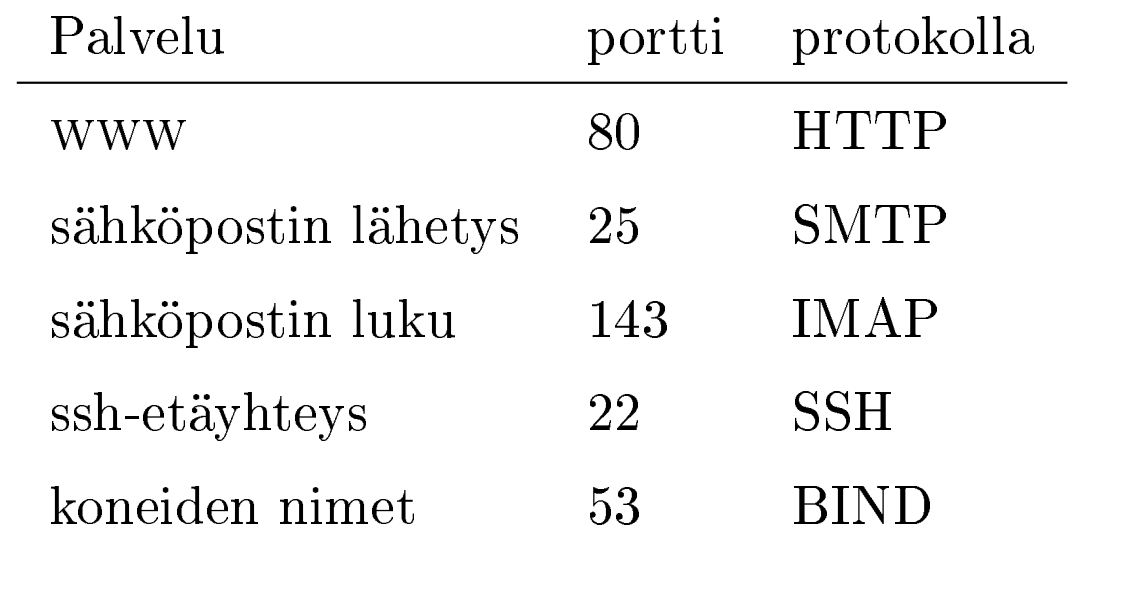

- 4.2 Esimerkki: www-sivun haku [ylim]
- 1. Naputtelen selaimeen osoitteen, esim. http://www.ling.helsinki.fi/atk/
- 2. Selain ottaa yhteyttä nimipalvelimeen porttiin 53 ja kysyy BIND-protokollalla, mikä osoite on koneella www.ling.helsinki.fi
- 3. Saatuaan vastauksen (BIND-protokollalla) selain ottaa yhteyden kyseiseen osoitteeseen porttiin 80 ja pyytää (HTTP-protokollalla) sitä antamaan sivun /atk/
- 4. Vastauksena annetaan (HTTP-protokollalla) kyseinen sivu. Tyypillisesti sivu on HTML-muotoista tekstiä, jonka selain sitten näyttää ruudulla mielensä mukaan.

## 5.1 ssh — yleiskuva

- $\bullet~$ Antaa käyttää komentotulkkia palvelimella verkkoyhteyden yli
- Korvaa aiemmat etäyhteysprotokollat (rsh ja telnet)
- Lisäominaisuuksia: salakirjoitus (verkkosalakuuntelun estämiseksi), muiden yhteyksien salakirjoitettu tunnelointi, pöljoonat uudet autentikointitavat (siis muutakin kuin käyttäjätunnus ja salasana), tiedostonsiirto
- Monet ohjelmat osaavat myös käyttää ssh:a yhteydenmuodostustapana omille protokollilleen (ja siten palveluilleen), millä vältetään autentikoinnin ja salakirjoituksen uudelleentoteutus joka protokollaan.

SSH-protokolla sallii multipleksoida yhteen SSH-yhteyteen monta merkkivirtayhteyttä. ssh käyttää tätä toteuttaakseen muiden yhteyksien "läpinäkyvän" salakirjoituksen, tunneloinnin.

# 5.2 Tunnelointi [ylim][ylim]

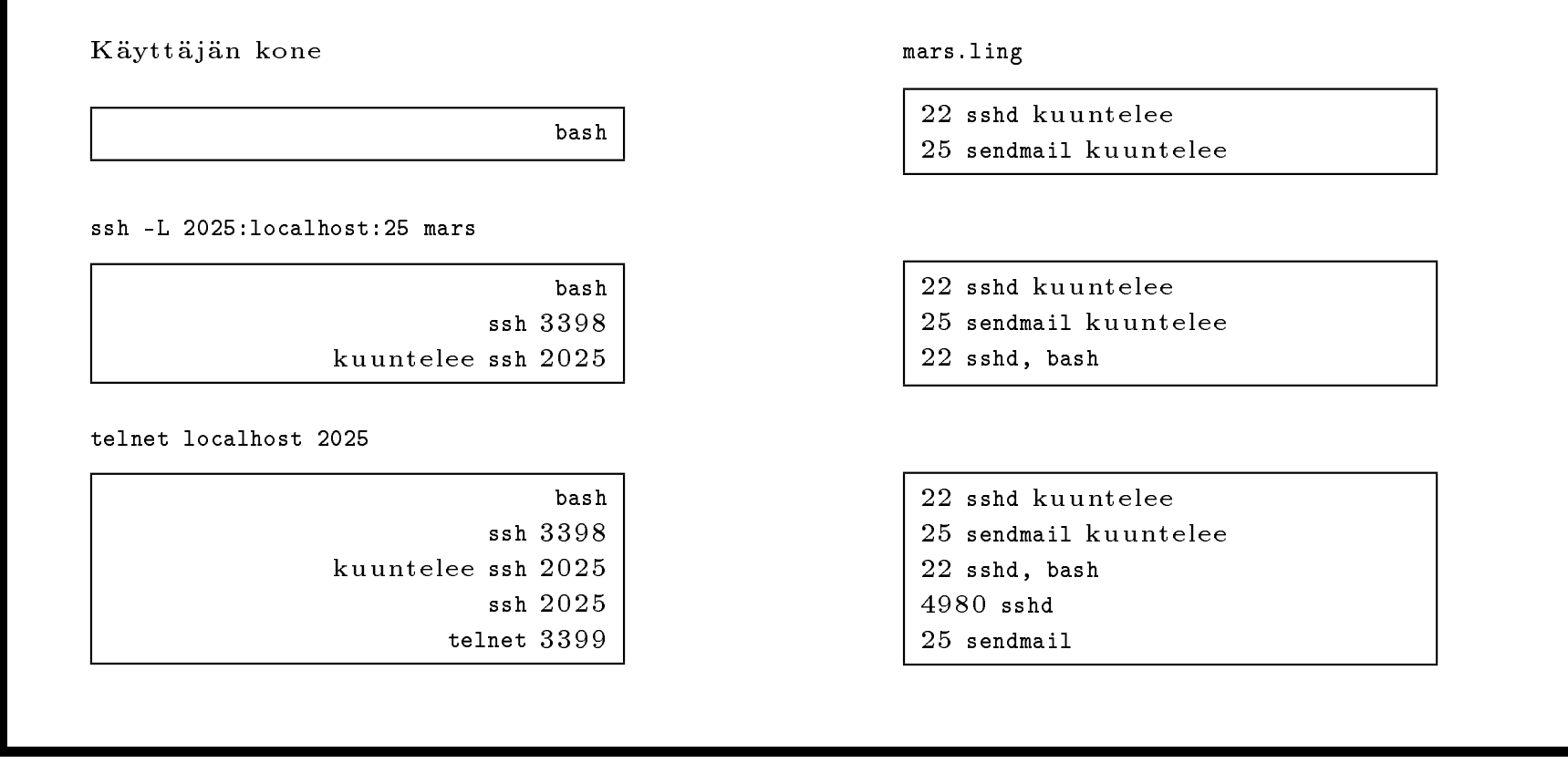

## 5.3 ssh-avainautentikointi

- Autentikointi käy avainparilla: sisään pääsee, jos yksityinen avain ja julkinen avain täsmäävät. Avaimista ei voi päätellä toisiaan.
- Avainpari muodostetaan komennolla ssh-keygen -t dsa
- Yksityinen avain on tallessa .ssh/id\_dsa-tiedostossa, sen pari .ssh/id\_dsa.pub lisätään kohdekoneen .ssh/authorized\_keys-tiedostoon.
- Yksityisen avaimen voi suojata salasanalla.
- $\bullet\,$  Salasanalla suojatun avaimen voi ladata muistiin komennoilla ssh-agent ja ssh-add. ssh-agent:n on tarkoitus olla käynnissä koko istunnon ajan.

# 5.4 X-tunnelointi [ylim]

ssh käyttää tunnelointia (ks. ??, Tunnelointi [ylim][ylim]) graafisten ohjelmien X-yhteyksien suojaamiseen salakirjoituksella. Tähän liittyy jonkin verran lisäsäätöä, joka saa tunneloinnin toimimaan ilman, että tarvitsee tehdä mitään kummempaa.

X-ohjelmat ottavat yhteyttä käyttäjän X-palvelimeen  $\textsc{display-ympäristömuttujan perusteella}$  (ks. ??, Graafinen käyttöympäristö). Tunneloitaessa ssh perustaa etäkoneelle pseudo-X-palvelimen, joka siirtää X-yhteydet kryptatun ssh-yhteyden yli edelleen käyttäjän koneelle, ja asettaa display-muuttujan osoittamaan tähän pseudopalvelimeen, esim. :10.0.

X-tunnelointia voi erikseen pyytää optiolla -X, siis esim. ssh -X.

### 5.5 ssh-tiedostonsiirto

- Yksinkertainen tiedostonsiirto: scp (kuten cp-komento, mutta sallii koneennimiä lähteessä ja kohteessa, esim. scp pkalliok@mars:foo /tmp/bar)
- Myös scp -r on mahdollinen
- Monen tiedoston siirtoon sftp on parempi (muistuttaa ftp:a)
- $\bullet\,$ Kokonaisten hakemistopuiden varmuuskopiointiin ssh-putkitettu rsync on parempi, esim. rsync -e ssh -avz dirika mars:kopiot
- $\bullet\,$ Kielitieteellä ssh-tiedostonsiirtoa ei tarvita kovin usein jaettujen kotikansioiden takia

# 6.1 Käyttäjätiedot  $-$  yleiskuva

- Unixissa käyttäjistä on tietoja monessa vakiintuneessa paikassa: /etc/passwd, tietyt tiedostot käyttäjän kotihakemistossa, sisään- ja uloskirjautumislokit (/var/log/wtmp), prosessilistaus (ks. ??, Prosessilistaus)
- Useimpia näistä voi tarkastella suoraan esim. less:lla, ja monet ohjelmat käyttävät niitä tietolähteinään.
- Tietoja käyttäjätunnuksista ja niiden ryhmistä: /etc/passwd, /etc/group, finger, id, groups, .plan, .project, .signature
- Tietoja sisällä olevista / olleista käyttäjistä: w, who, ps, last

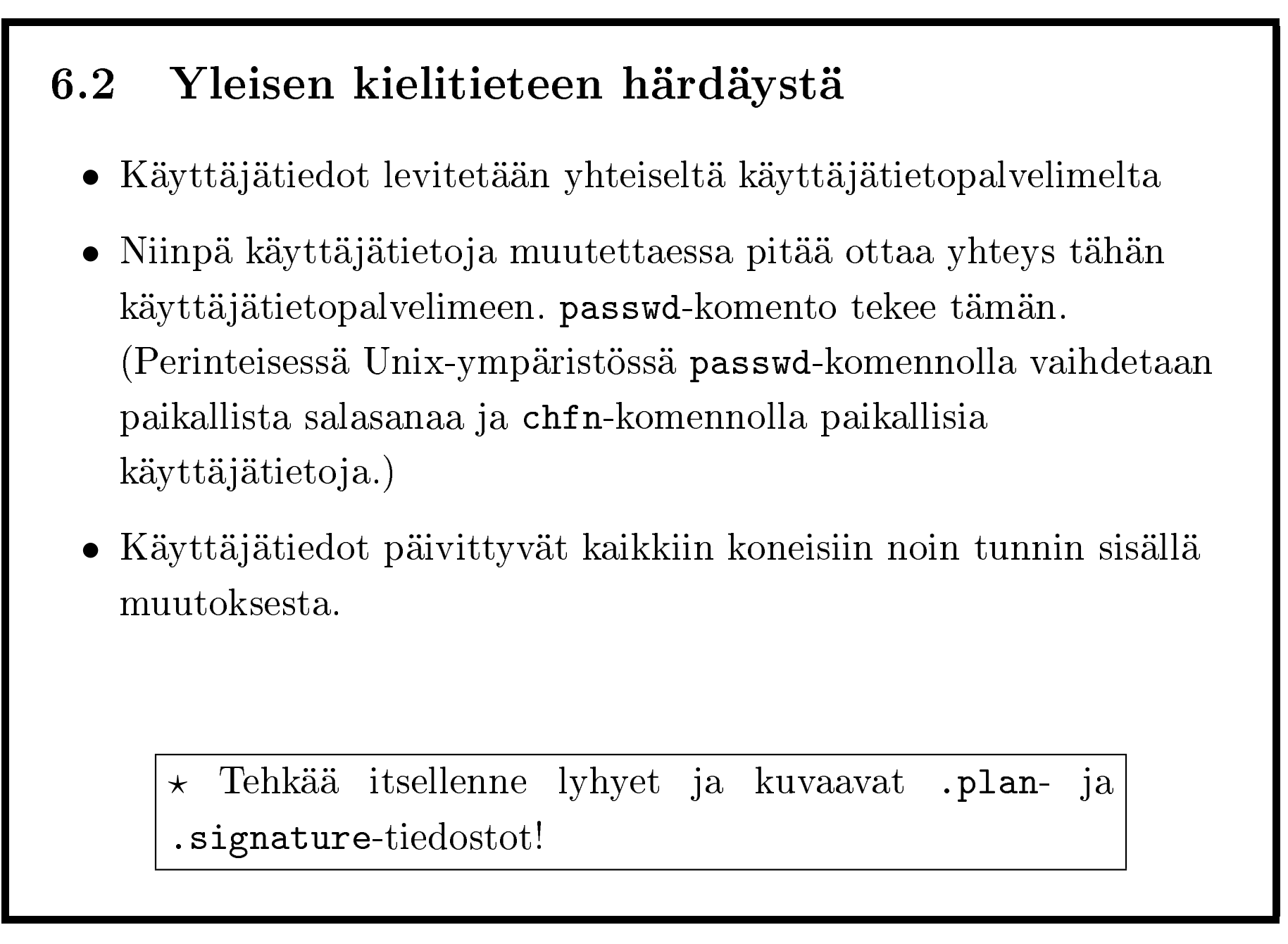

#### 7 Ympäristömuuttujat 7.1

## 7.1 Ympäristömuuttujat

- $\bullet\,$  Jokaisella prosessilla on oma $ymp\ddot{a}rist\ddot{o}ns\ddot{a},$  joka koostuu useammista ympäristömuuttujista. Esim. komentotulkkini ympäristössä muuttujan shell arvo on todennäköisesti /bin/bash.
- Ympäristömuuttujat ovat tavallaan kolmas tapa antaa prosessille syötettä. (Muut kaksi ovat komentoriviargumentit ja stdin.) Prosessi perii ympäristönsä vanhemmiltaan.
- Monien ohjelmien toimintaa voi muunnella tietyillä ympäristömuuttujilla. Esim. useat ohjelmat katsovat, mikä editori ajetaan tekstiä muokattaessa, ympäristömuuttujasta EDITOR.

#### 7 Ympäristömuuttujat 7.2

- Muuttujan voi viedä pysyvästi komentotulkin ympäristöön (josta se sitten periytyy käynnistettäville ohjelmille) komennolla export MUUTTUJA=arvo.
- Jos komennossa on merkkijono \$MUUTTUJA, komentotulkki korvaa sen MUUTTUJAn arvolla. [ylim] Esim. komento echo \$MUUTTUJA näyttää MUUTTUJAn arvon.
- Kaikki voimassa olevat ympäristömuuttujat voi listata komennolla env. (Tai set, joka näyttää muutakin.)
- Yksittäiselle komennolle voi määrittää ympäristömuutoksia näin: MUUTTUJA1=arvo1 MUUTTUJA2=arvo2 komento...

## 7.2 Muuttujien käyttö komentotulkista

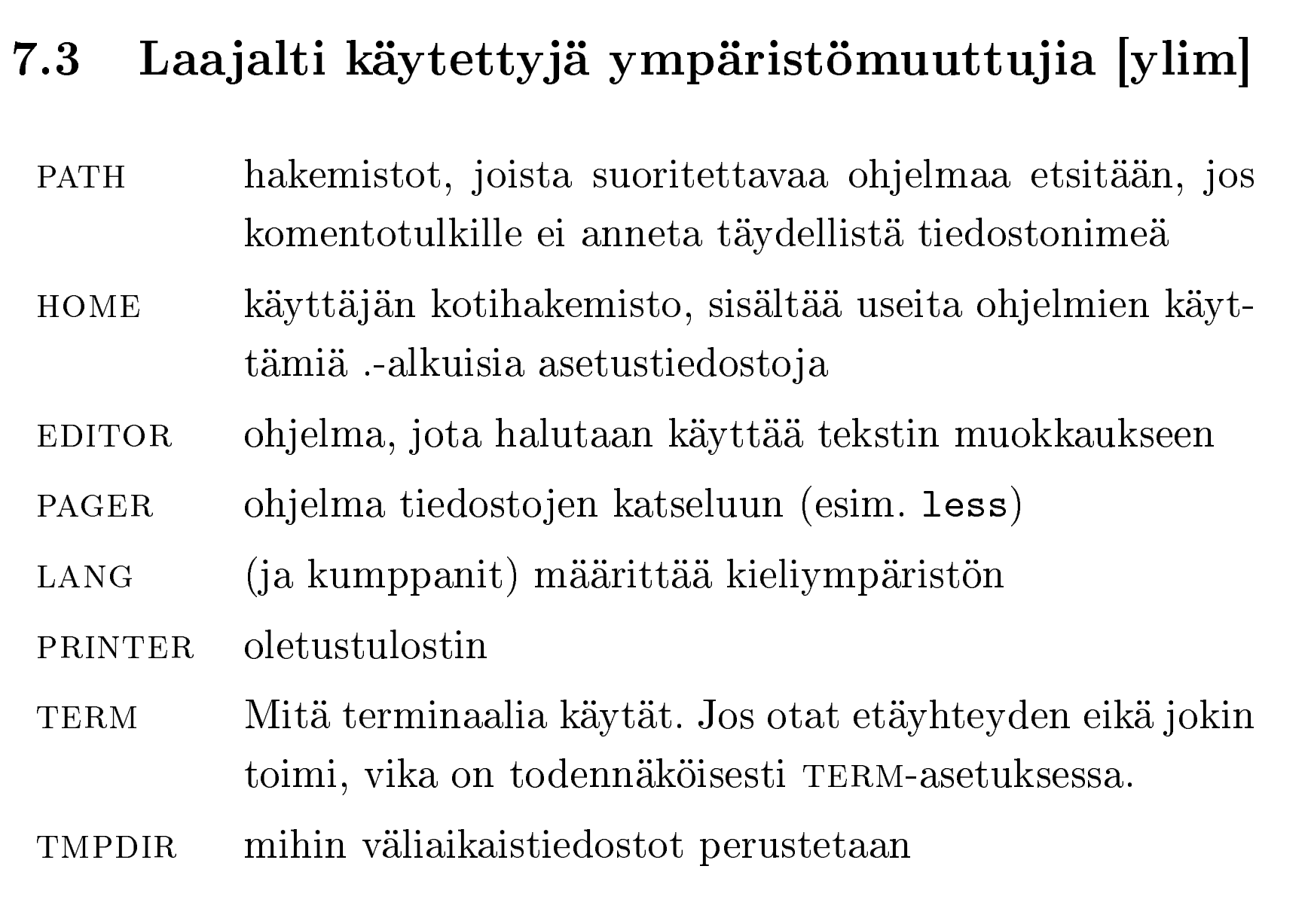

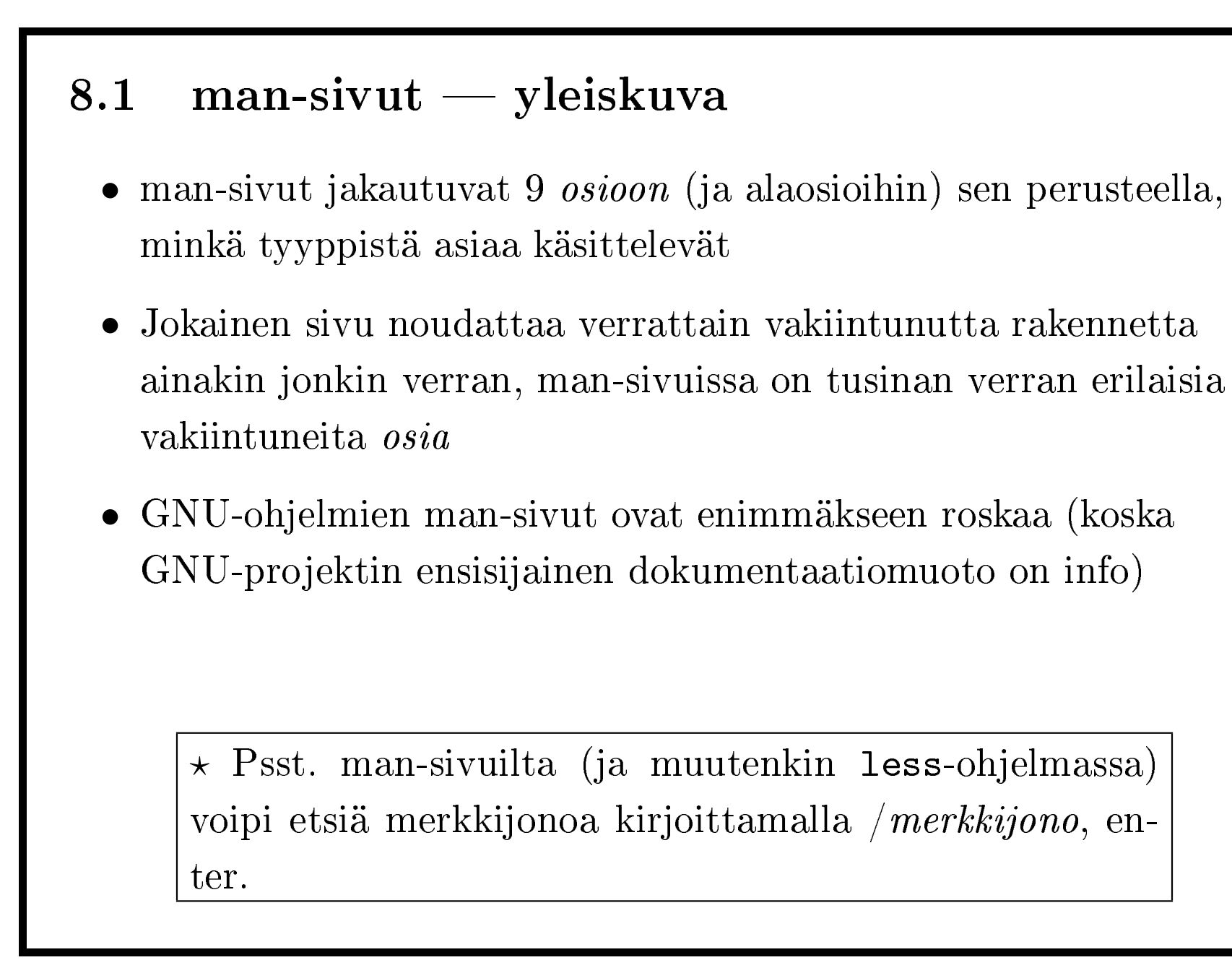

8 man-sivujen sisällön ymmärtäminen 8.2

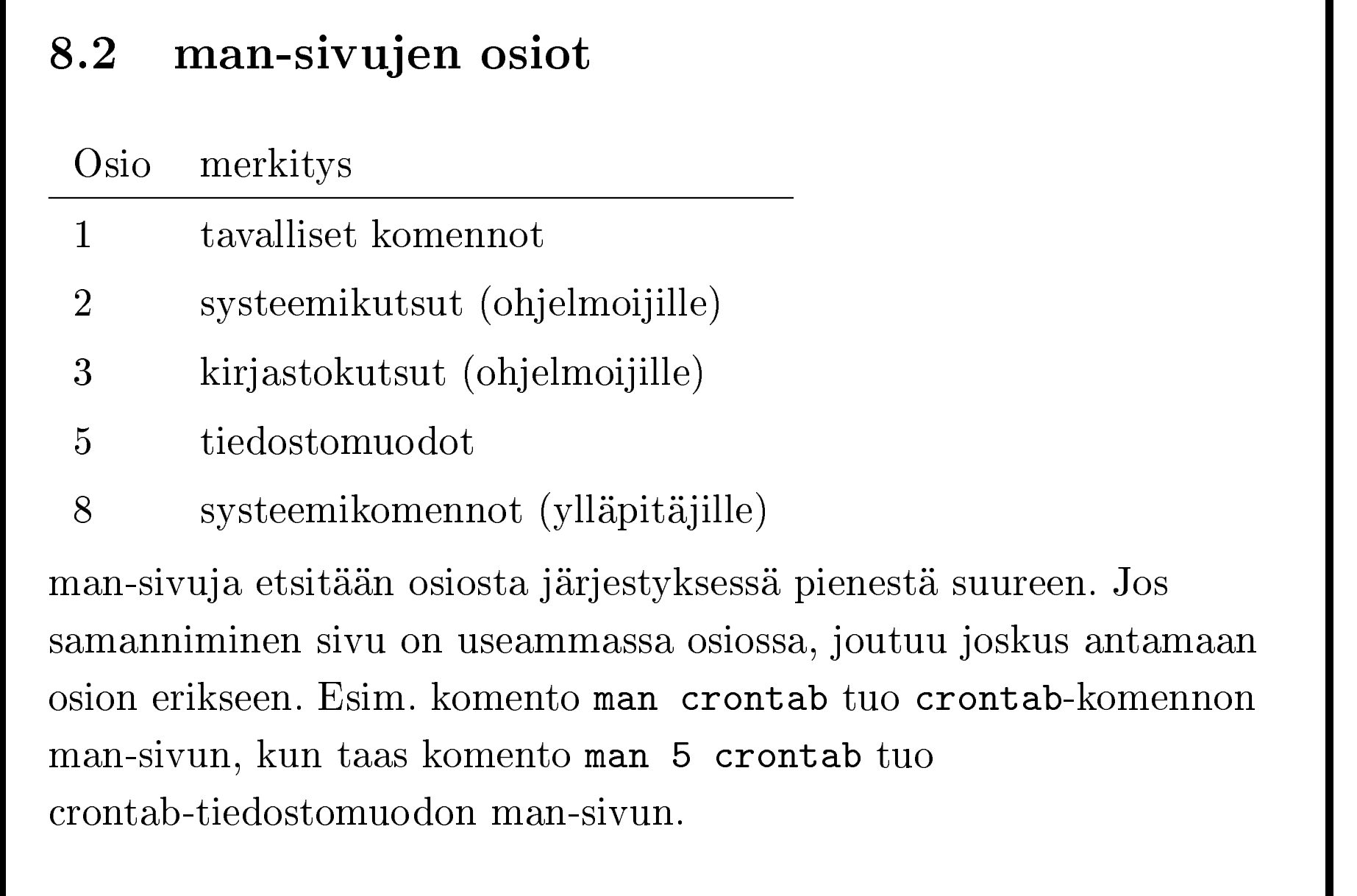

## 8.3 man-sivun osat

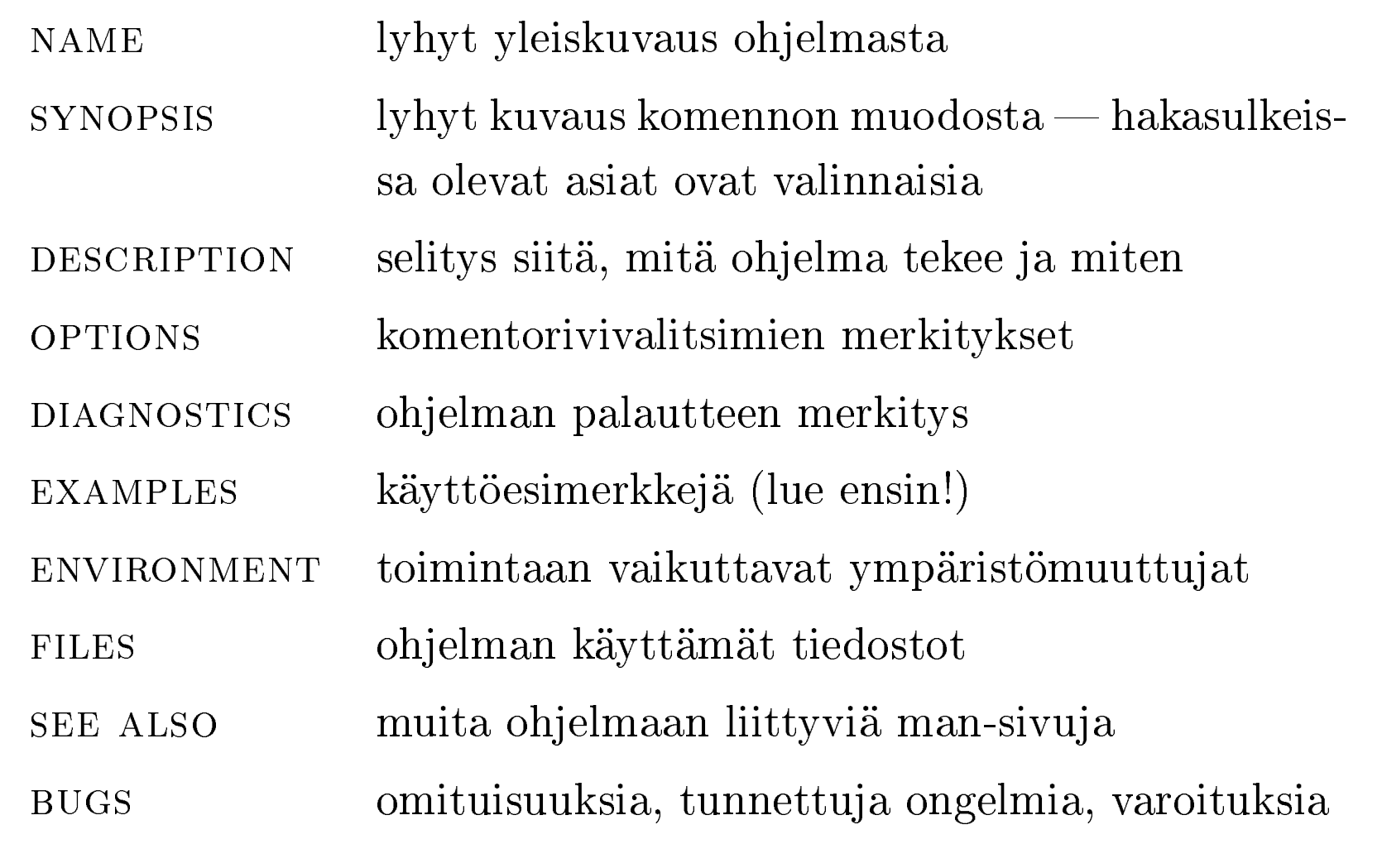

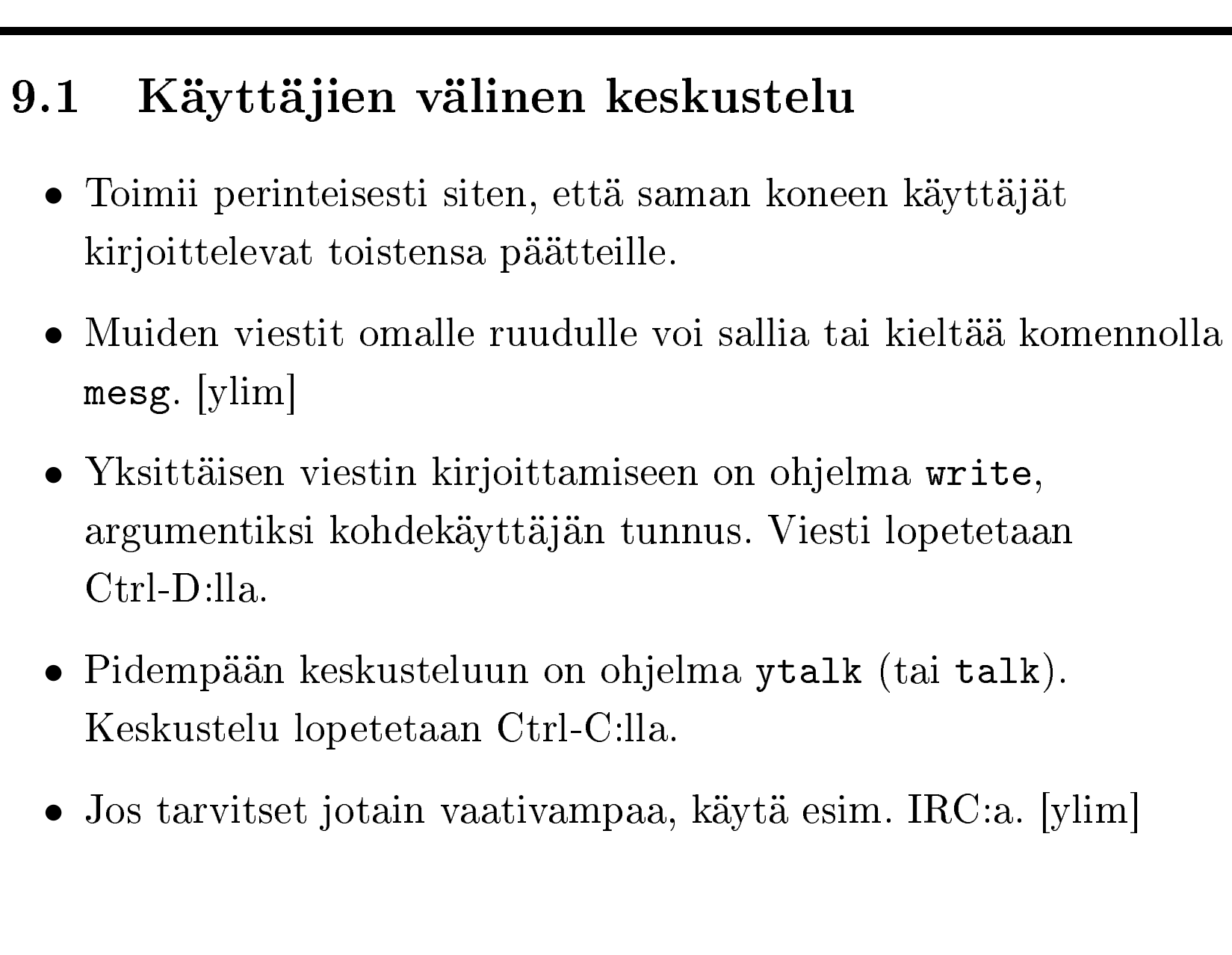